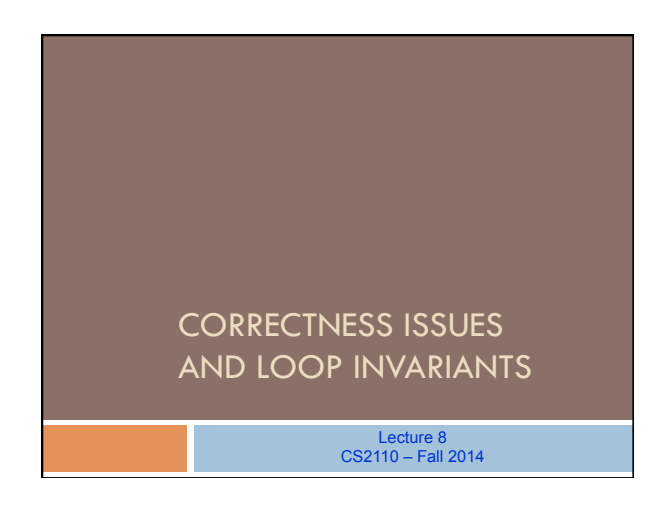

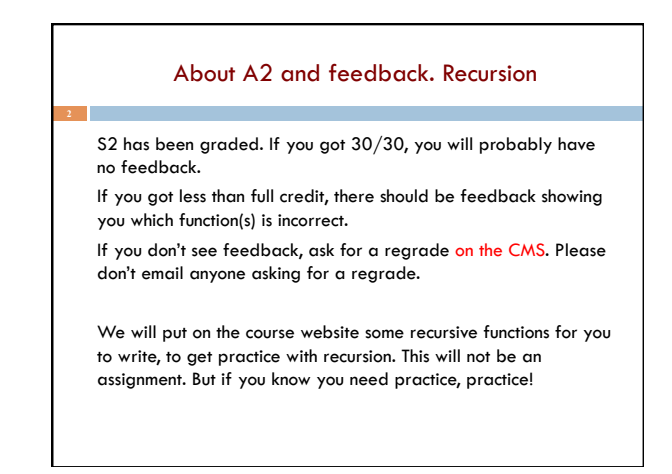

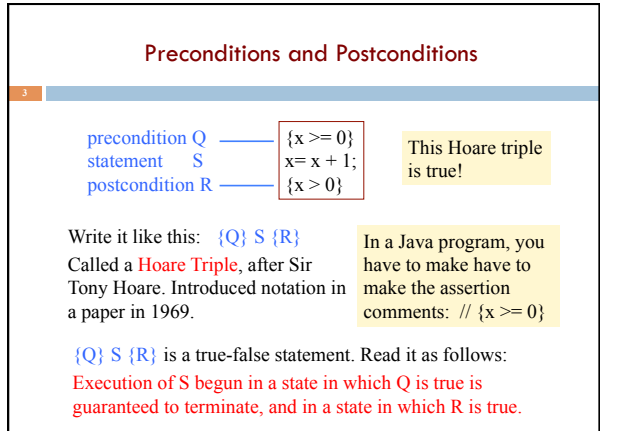

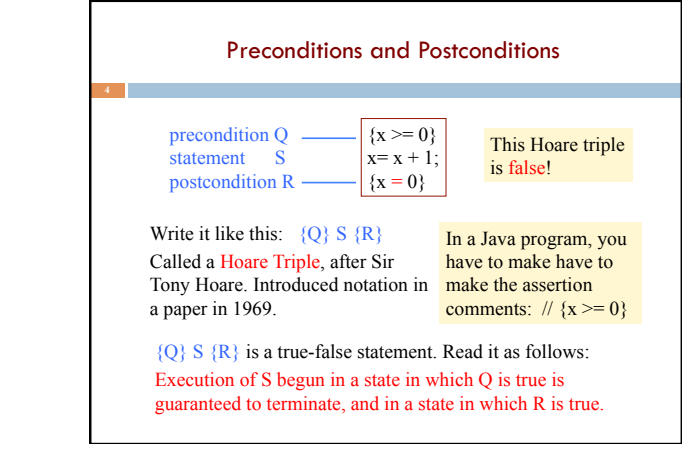

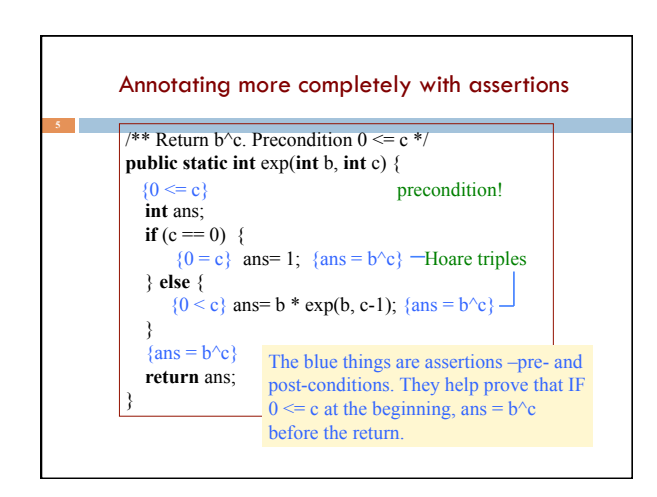

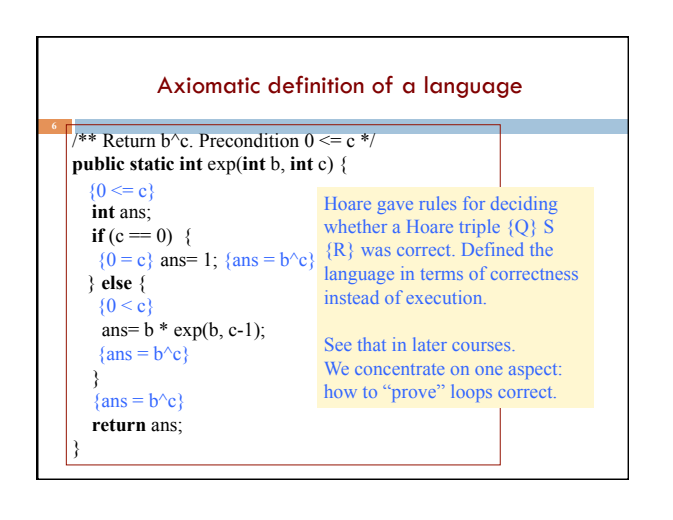

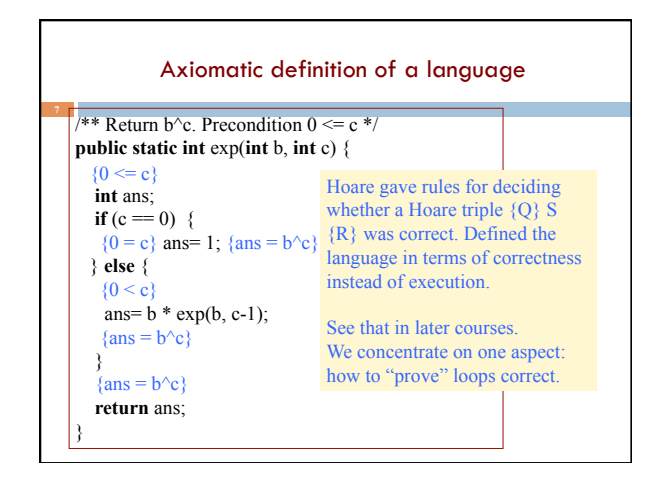

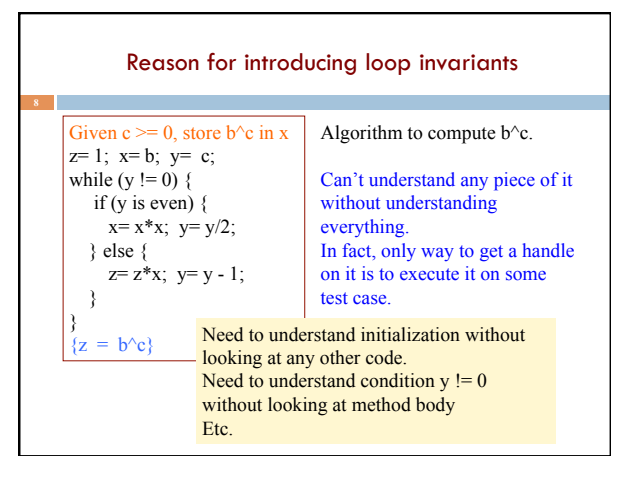

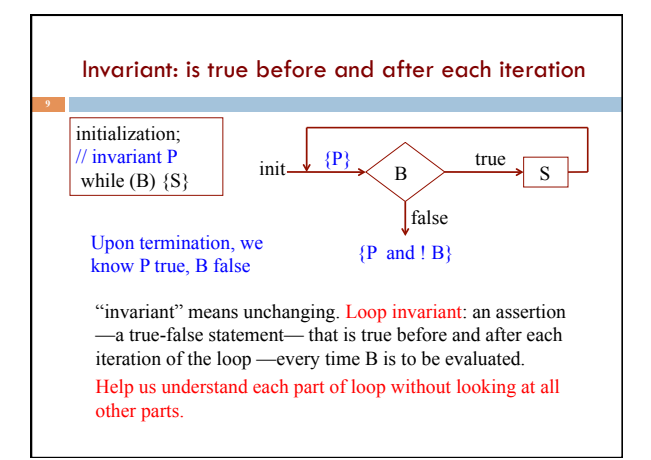

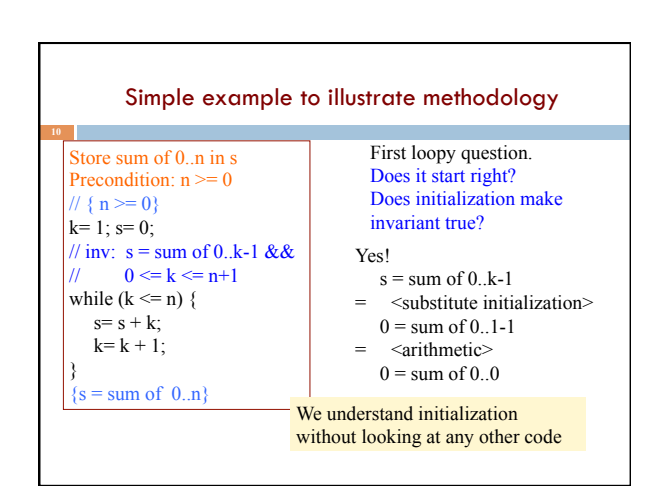

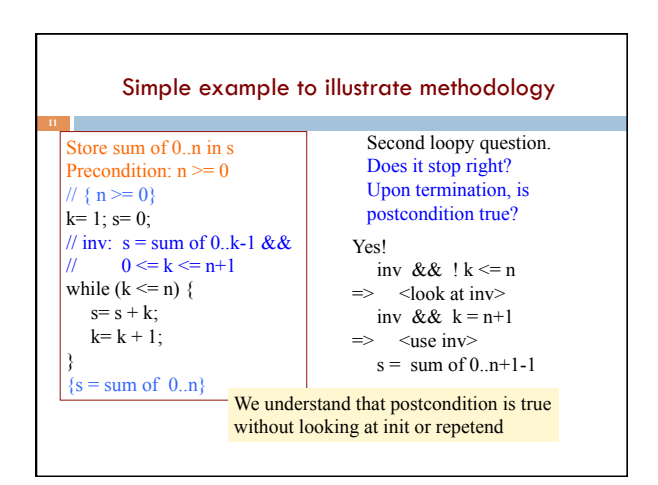

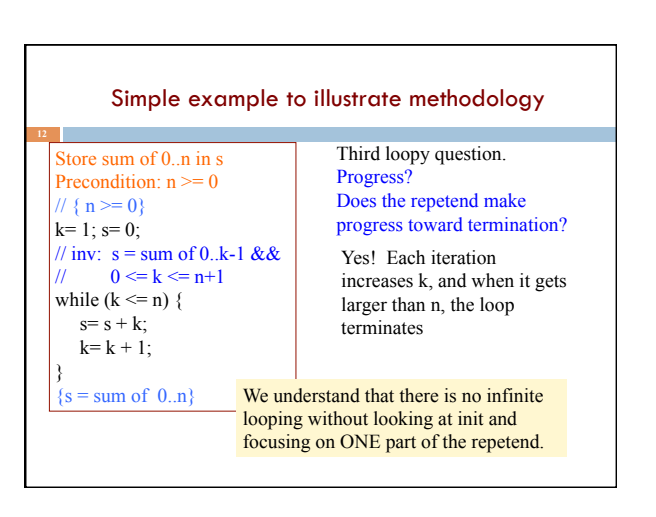

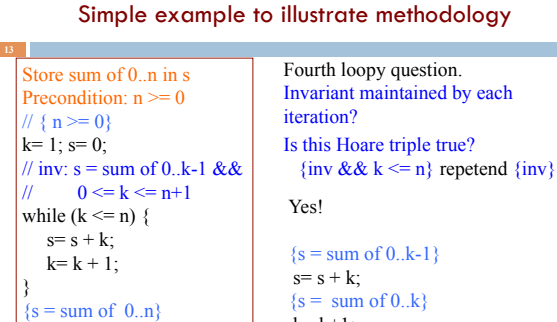

 $k = k+1$ ;  ${s = sum of 0..k-1}$ 

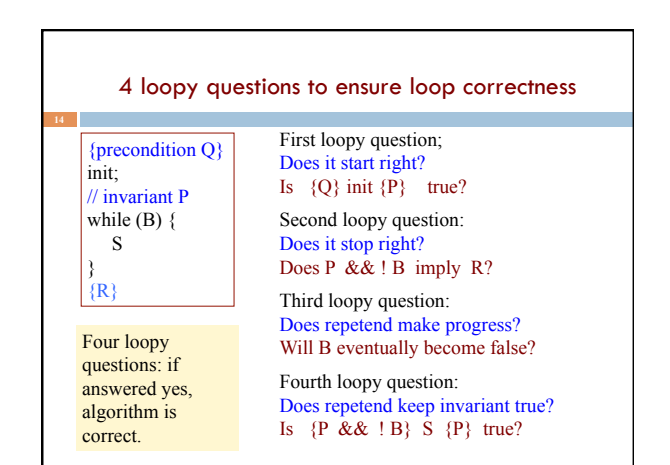

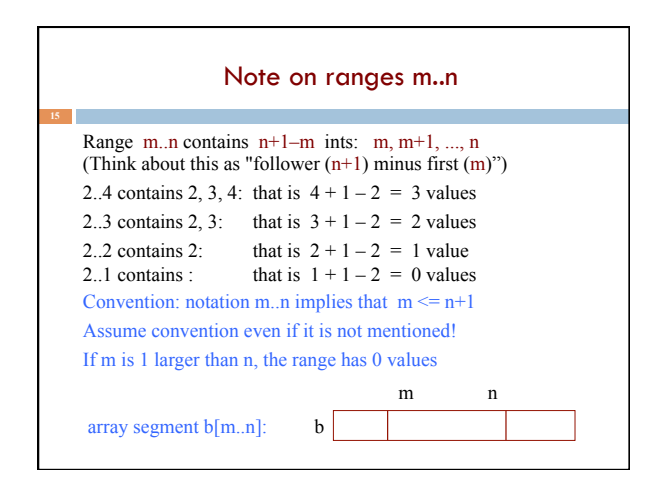

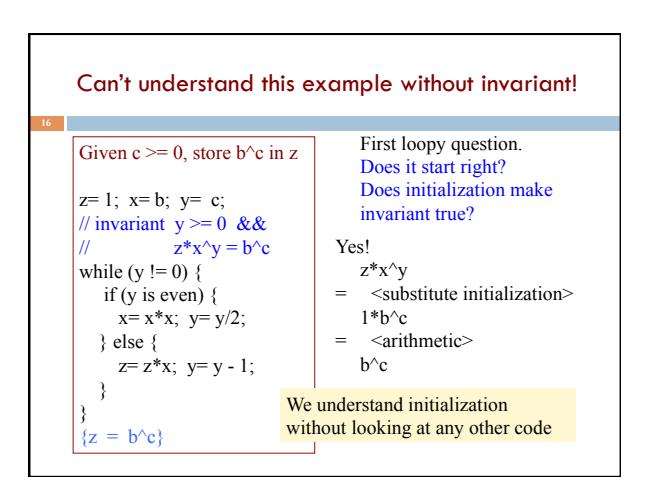

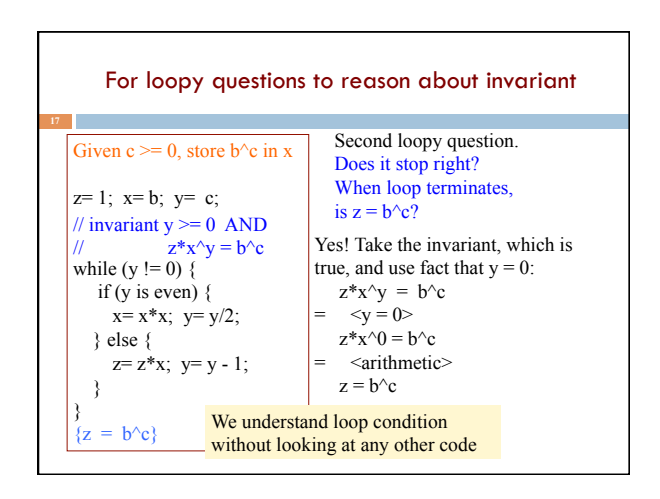

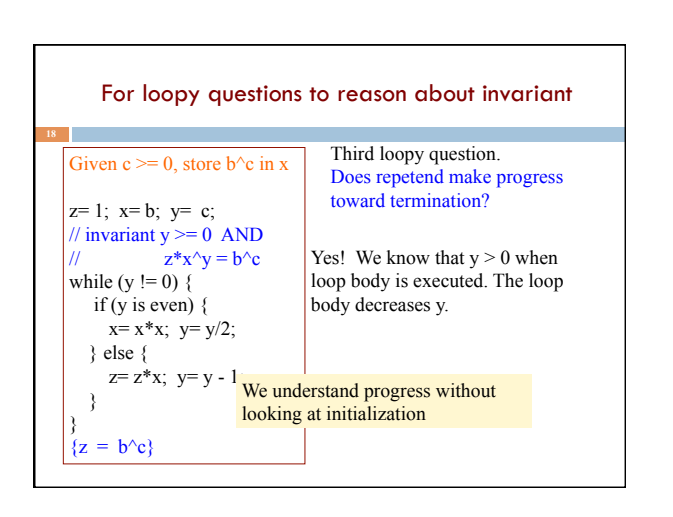

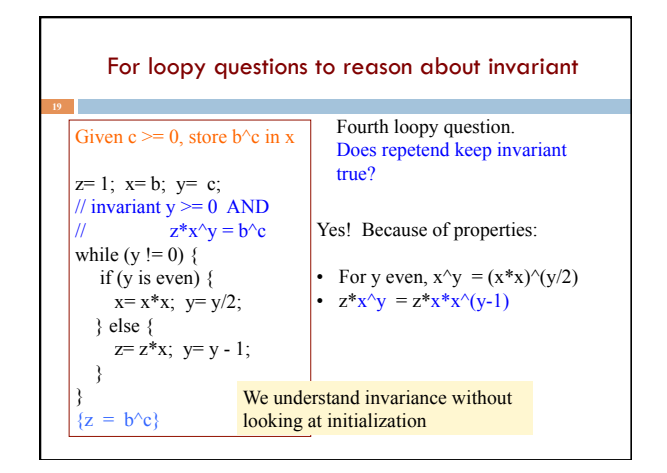

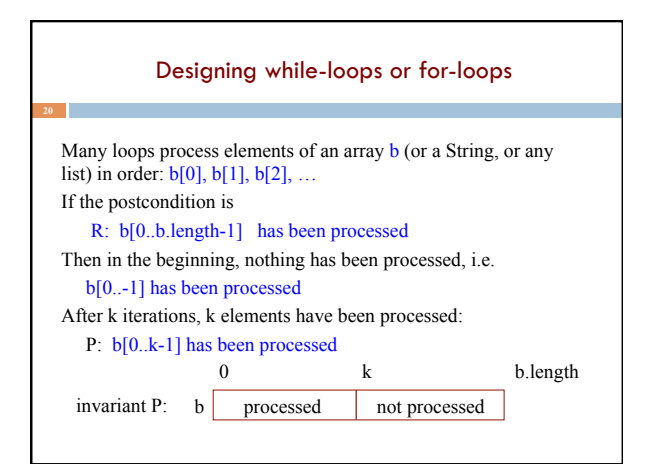

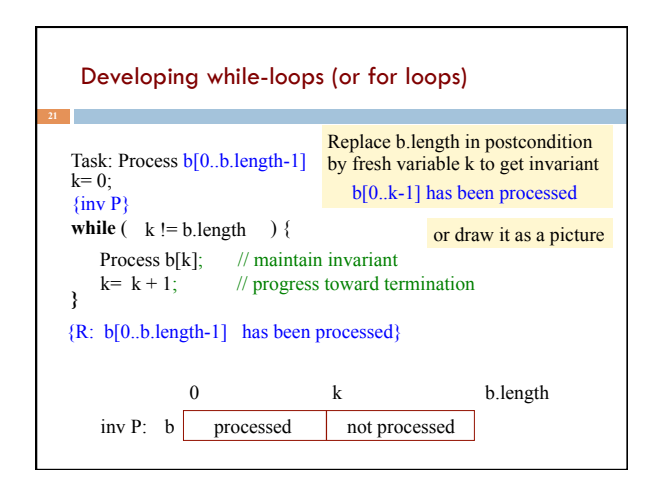

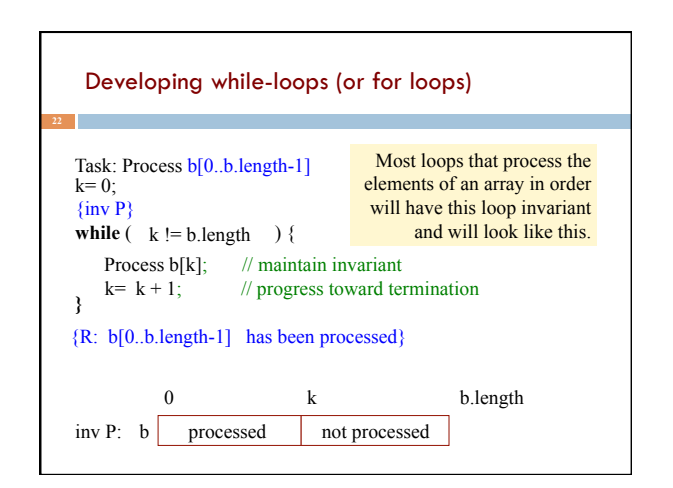

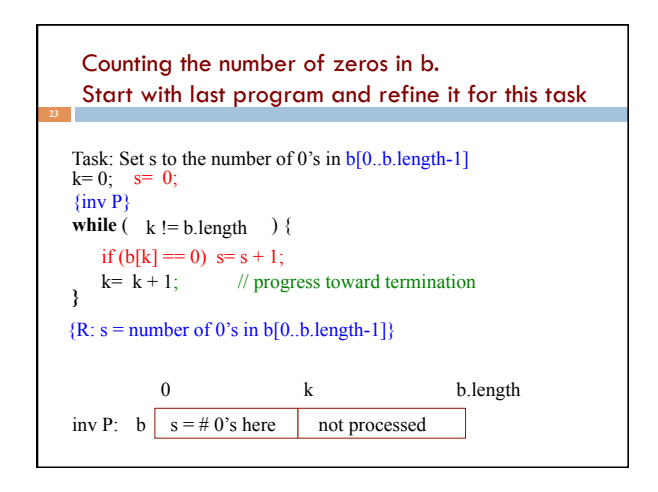

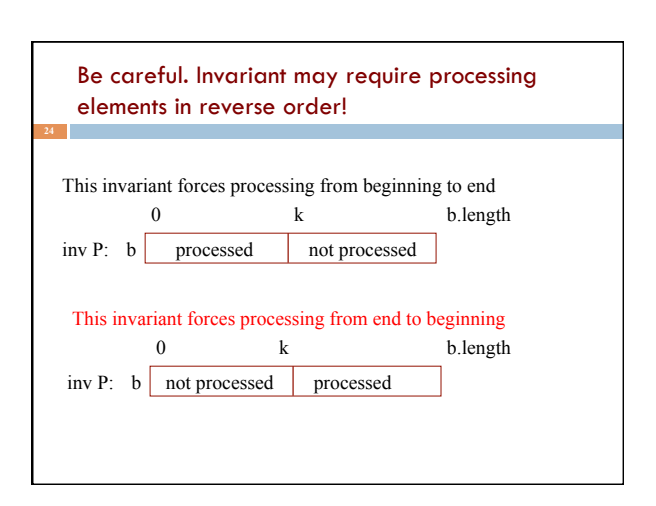

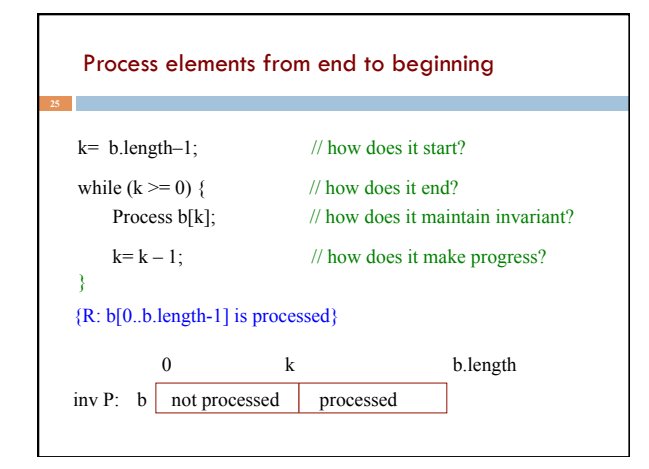

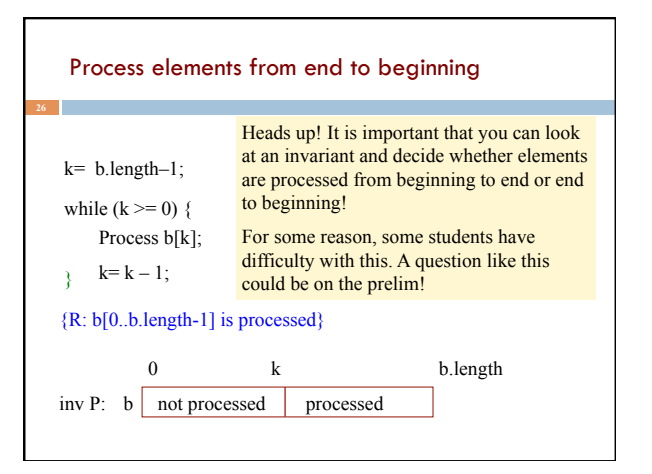

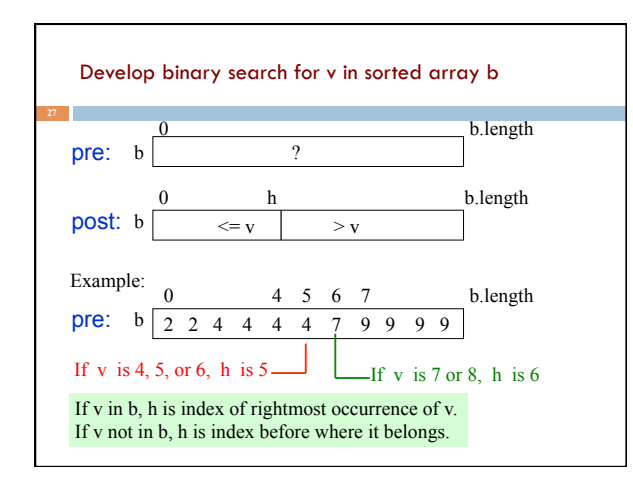

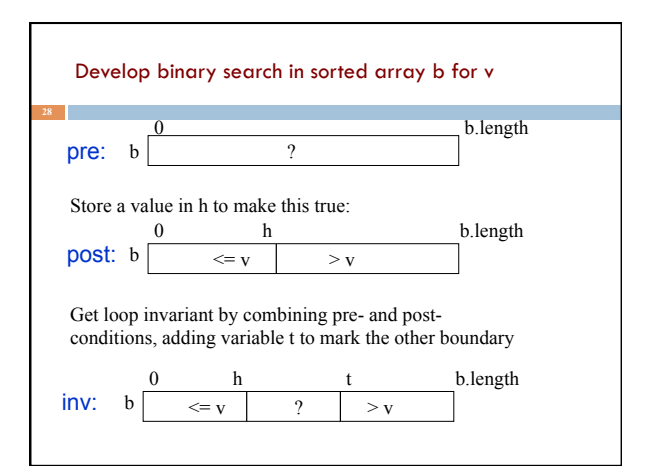

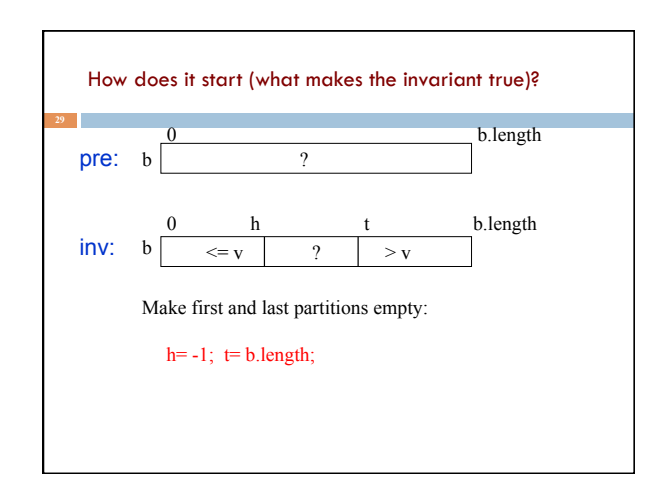

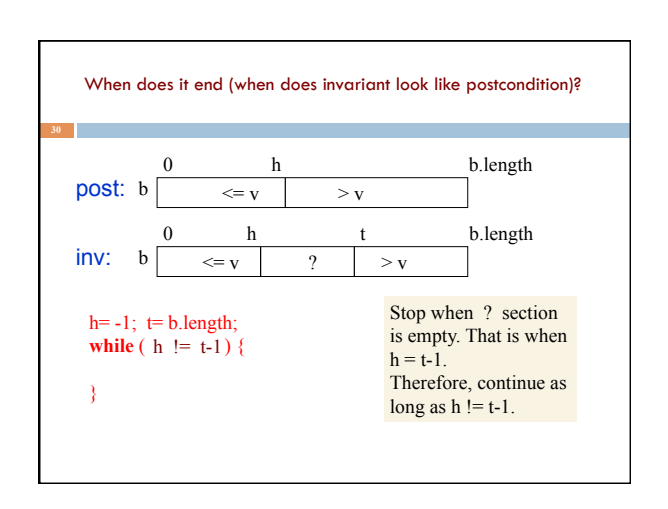

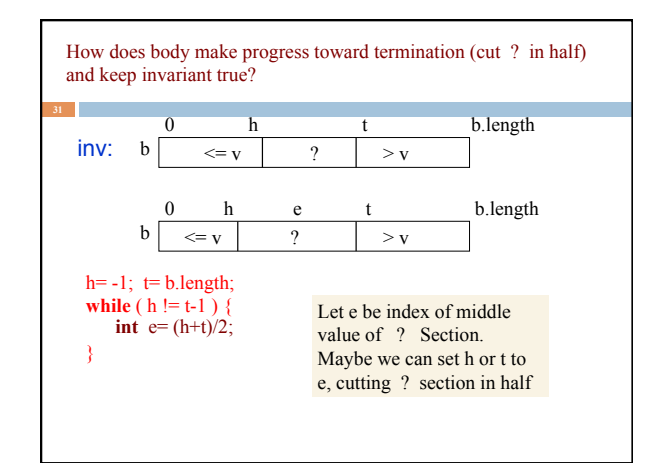

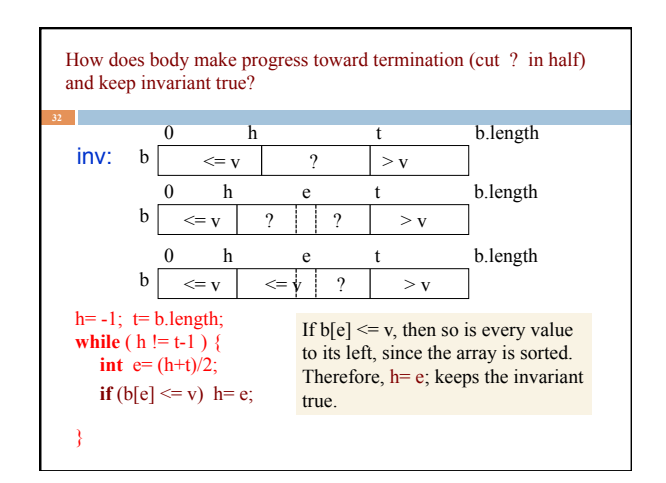

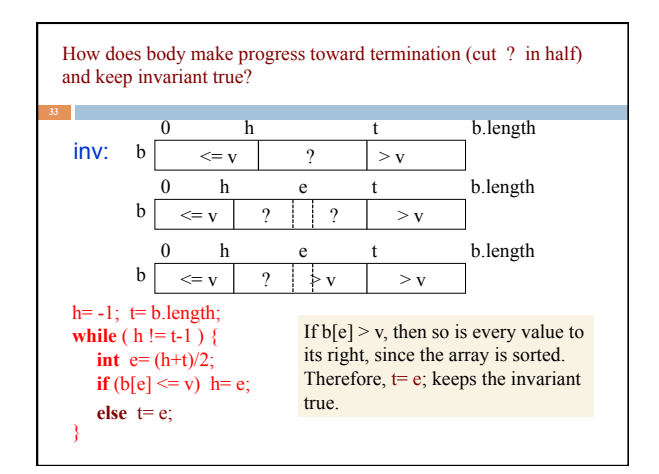